izumi@fml.t.u-tokyo.ac.jp Tersoff potential **MD** %make -f si.mak (sih.mak - SiH  $\lambda$ Object obi dir Alpha Intel Linux  $\sim$  5  $\sim$  5 input.f output.f fopen.f  $\sim$  600  $\sim$  600  $\sim$  fileout.f monitor.f book  $out.f$ book-keeping book period.f book-keeping prbook.f book book\_mlt.f book-keeping **MD** verlet.f verlet verlet npt.f Parinello-Rahman verlet verlet mlt.f verlet tersoff sih.f Tersoff  $(Si-H)$  $\lambda$ tersoff sih tersoff.f Tersoff  $(S<sub>i</sub>)$  $\lambda$ press.f energy.f average.f temp\_adj.f balance.f  $14$ set\_atom\_bond.f  $(Si-H)$ set\_cut.f book-keeping matcal.f  $1 - 1 - 16$ 

2003-01-01

set\_npt.f Parinello-Rahman 法のセッティング.....................................................................................................15

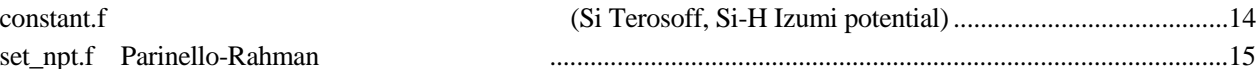

• posi.dat

 $\overline{\phantom{a}}$ 

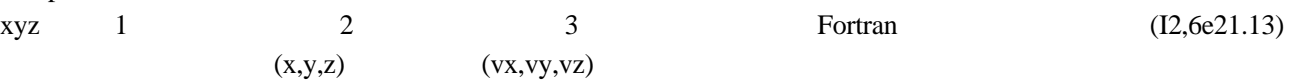

865

- 1 0.1874516248681E+02 0.1820409496284E+02 0.2215589106094E+01 0.4526965403462E-10 …..
- 14 0.7270666884799E+00 –0.6658020625970E+00 –0.1963357604483E+00 –0.7288080985816E-01 ……
- lattice.dat

 $3 \times 3$ 

• number.dat 1.0000000E-02 7.0000000E+02 0.0000000E+00 0.0000000E+00 1000 0 0 20 10 10 999 986 4 50.7000 1.4 50 648 144 144 **1 1 1 0 0 0 1 0 51 986 1** 0 0 0

1.step 2.temp 3.Wall weight 4.Ex.Press

5.total steps 6.Tadj 7.init 8.book-keep 9.anime out 10.mon. out 11. book out

12. all atoms 13. Number of region 14. ztop 15.cutdeg

16. Number of region 1-iatms (cluster atoms, sub. Atoms., temp. atoms , fixed atoms) ……

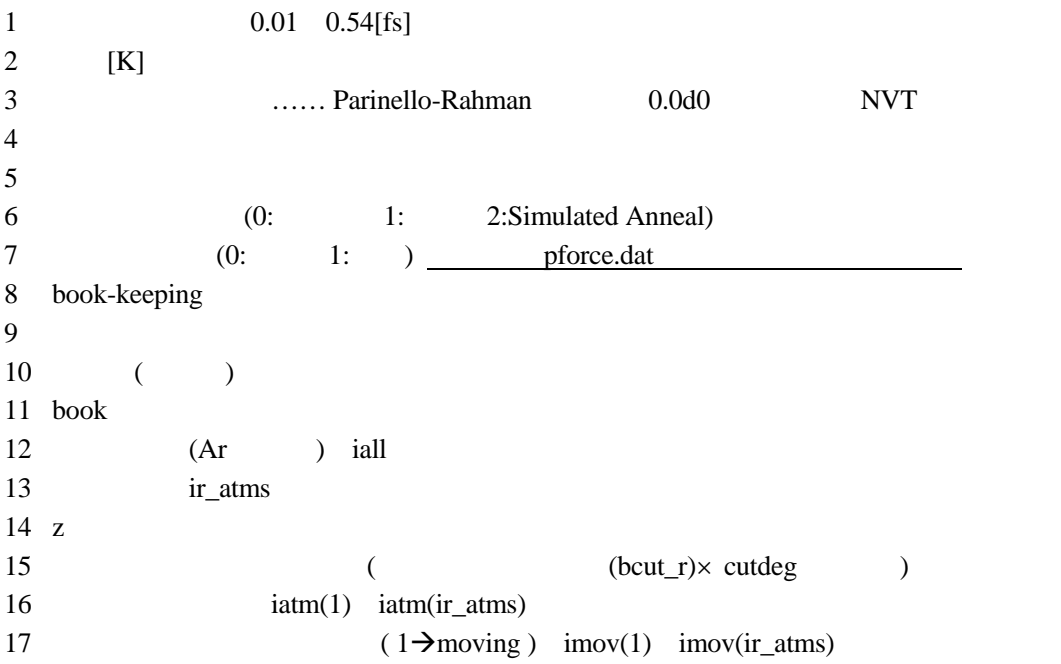

18  $itemp(1)$  itemp(ir atms) 19  $(is_b)$   $(ie_b)$   $(1\rightarrow BC, 2\rightarrow BC)$ 20 1 0 MD  $21 \t1$  0  $22 \t0$  ( ) (para.inc) 1 ICODE  $\text{ICODE}=1$  0 2 zplot  $2.0$   $3.0$   $1/3$ 3 iregion  $(=10)$ iatm(iregion), tf(iregion), tnw(iregion), uk(iregion) 4 iave (=15) 01-03-08 avr\_sc(iave), avr\_at(iave,iall) 5 indiv ( $=4$ ) ndivn(indiv), ndiv2n(indiv) 6 nbinfo( $=$ 5) nbrall(nbinfo, iall\*ncut)  $7 \text{ nval} (=17) \dots$ ....... 8  $np8(=20)$ , ncut( $=20$ ) () 9 mltstep $(=10)$  $10$  ibalance(=0)  $(1, 0)$ 11 mnok(=20) Max. # of kind of atom(mnok) = 20 (1:Si,2:H,3:C.........) for set\_atom\_bond.f 12 mnoa( $=$ 50) Max. atomic number (mnoa)  $=$  50 (for example As=33) for set\_atom\_bond.f 13 nbk(=20) Max. # of kind of bond (nbk) =  $20$  (1:Si-Si,2:Si-H,......) for set\_atom\_bond.f 14 iout\_ex=0 xy.dat 15 i\_mi=1 Si-H 0:Marty, 1:izumi

files and the set of  $\eta$ 

%md si64

 $x(i)$ ,  $y(i)$ ,  $z(i)$ ,  $x(i)$ ,  $y(i)$ ,  $z(i)$ , .....  $vx(i), vy(i), vz(i), vxi(i), vyi(i), vzi(i)$  ......  $f(x(i), fy(i), fz(i) \ldots$  $ddx2(i), ddy2(i), ddz2(i)$  ......  $nkind(i)$  …..  $wg(i),wginv(i)$  …..

ekin(i), vij(i), stress $(6,i)$  …….

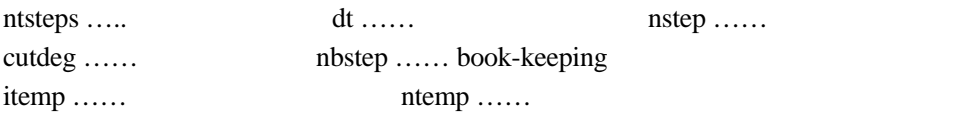

include 'poten.inc'  $SW$  poten\_sw.inc include 'cell.inc' MD include 'set\_kind.inc' include 'atom.inc' ! atomic information include 'book.inc' ! for book-keeping method Tersoff book-keeping include 'multi\_step.inc' ! for multi-step method allocate include 'atom\_aloc.inc' include 'book\_aloc.inc'

include 'multi\_step\_aloc.inc'

- $x = x^* 1.0 \times 10^{-10}$  [m]
- $T = T^*$  *1.1604858× 10<sup>4</sup> [K]*
- $m = m^*$  *4.6643445* × 10<sup>-26</sup> [kg]
- $E = E^*$  *1.60219× 10<sup>-19</sup> [J]=[N m]*
- $t = t^*$  5.3955819×<sup>10<sup>-14</sup> [s]</sup>
- $v = v^*$  *1.853368× 10<sup>3</sup> [m/s]*
- $F = F^*$  *1.60219× 10<sup>-9</sup> [N]*
- $=$  \*  $1.60219 \times 10^{11}$  [Pa] = \* 160.219[GPa]

• 
$$
a = a^* \quad 13.43497 \times 10^{16} [m/s^2]
$$

 $\bullet$  ave\_atm.dat  $(x,y,z)$  average.f  $\bullet$  ave\_sc.dat  $\bullet$  average.f • error.dat • warning.dat warning ● init\_data.dat posi.dat ● init\_f.dat pforce.dat ● init\_lat.dat lattice.dat • nc.dat book-keeping monitor.f ● str\_sub.dat  $\bullet$  tmp-ene.dat ● xy.dat xyz

## input.f

*subroutine input* 

*(iall,nstat,nkind ,x,y,z,vx,vy,vz,xi,yi,zi,vxi,vyi,vzi,fx,fy,fz,ddx2,ddy2,ddz2,wg,wginv,hmat,hmat0,hmati,vol,hmat0i,vol0)*

nstat, iall

posi.dat nkind, x, y, z, vx, vy, vz

<u>ファイルの出入力に関するプログラムに関するプログラムに関するプログ</u>

- lattice.dat hmat, hmat0
- pforce.dat nstat=1 fx, fy, fz, ddx2, ddy2, ddz2

wg, wginv,

hmati, vol

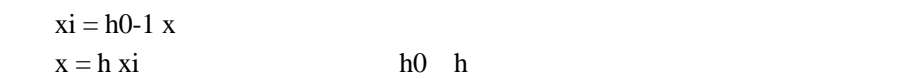

xi, yi, zi, vxi, vyi, vzi

output.f

*subroutine output(iall,nkind,x,y,z,vx,vy,vz,fx,fy,fz,ddx2,ddy2,ddz2,hmat,hmat0)* 

init\_data.dat …… init\_lat.dat …… init\_f.dat ……

fopen.f subroutine fopen(arg, f\_number, if ile, index)

 $arg \ldots$ ifile …… f\_number index …… arg

 $f$ \_number ......

implantation posi.dat

fileout.f *subroutine fileout(iall,iatms,ndim\_mon,ndim\_out,outmon,outxy,imon,ioutxy)* 

iall, iatms, ndim\_mon, ndim\_out, imon, ioutxy ...... outmon coutxy outmon(ndim\_mon,17), outxy(ndim\_out,4,iall0+1)

 $36\rightarrow$  tmp-ene.dat,  $24\rightarrow$  str\_sub.dat,  $21\rightarrow$  xy.dat

## monitor.f Example 2012 The Example 2012 The Example 2012 The Book of the Example 2014 The Example 2014 The Example 2014 The Example 2014 The Example 2014 The Example 2014 The Example 2014 The Example 2014 The Example 2014

*subroutine monitor(iall,is\_b,ie\_b,iatm,iatms,stress,tnw,uk,outmon,nc,nbr,npbx,npby,npbz,nbrp, rtest,nstep,nout\_nc,ndim\_mon,imon,files)*

iall, iend, iatm, iatms, stress, tnw, uk, nc, nbr, npbx, npby, npbz, rtest, imon …… outmon nout\_nc …… book ndim\_mon …… outmon outmon nout\_mon nout\_mon  $files \ldots$  book  $is_b$  ……  $ie_b$  ......

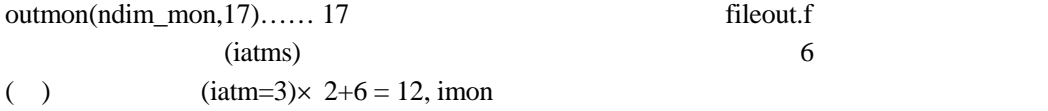

out.f *subroutine out(iall,iall0,istr,iend,ndim\_out,nkind,ioutxy,x,y,z,outxy)* 

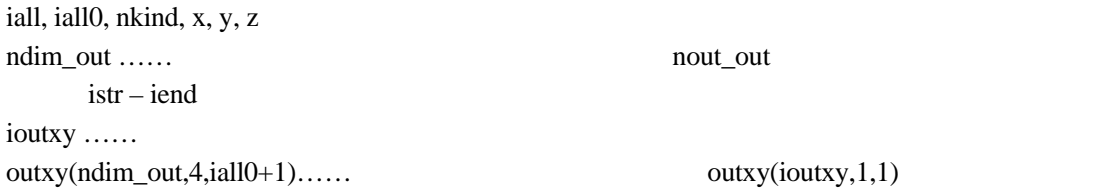

# book-keeping

book\_period.f book-keeping *subroutine book\_period (idel,istr\_b,iend\_b,iall,ndivxn,ndivyn,ndivzn,ndivx,ndivy,ndivz,nkind,nc,nbr,npbx,npby,npbz,nbrall,nbrp,nbrmax,iddm ,nbstep,nstep,x,y,z,xi,yi,zi,vx,vy,vz,gmat,hmat, rtest,rxi,ryi,rzi,rbook,cutdeg,dt,bc\_si,dmarg1,dmarg2,bcut\_r)*

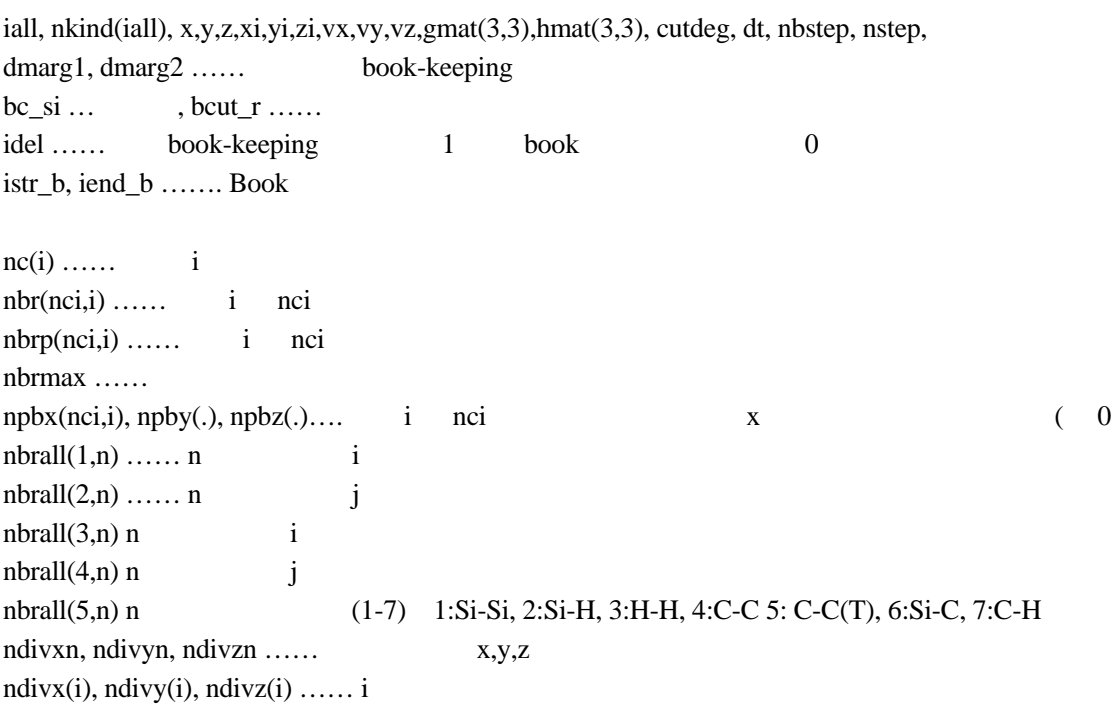

iddm(iall), rx(iall), ry(iall), rz(iall), rbook(iall), rtest(iall\*ncut)

## $kbnd = npairbond(nk1,nk2)$

prbook.f book

*subroutine prbook(iall,ndivx,ndivy,ndivz,ndivxn,ndivyn,ndivzn,x,y,z,xi,yi,zi,hmat,cutdeg,bcut\_r)* 

iall, x, y, z, xi, yi, zi, hmat, cutdeg, bcut\_r

ndivxn, ndivyn, ndivzn ...... ndivx, ndivy, ndivz(iall)  $\dots$ 

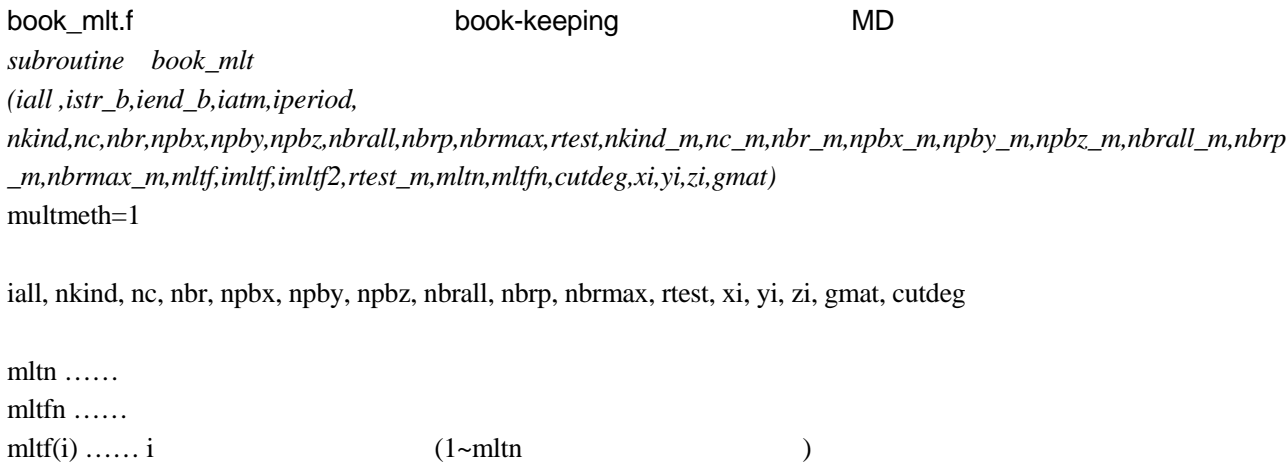

 $imltf(j)$  ……j  $imltf2(j) \ldots j$  0 nkind\_m, nc\_m, nbr\_m, npbx\_m, npby\_m, npbz\_m, nbrall\_m, nbrp\_m, nbrmax\_m, rtest\_m book book para.inc ICODE=1 nc\_m.dat book  $\begin{array}{cccc} ( & & ) & ( & & ) & ( & & ) \end{array}$  $($   $)$   $\frac{\text{cutdeg}}{\text{cutdeg}}$ 

 $(iatm(1))$ 

verlet.f verlet

差分法のプログラム

*subroutine verlet(ifstr,iall,istr,iend,nkind,nc,nbr,npbx,npby,npbz,nbrall,nbrp,nbrmax, dt,ddx2,ddy2,ddz2,hmat,hmati,fx,fy,fz,dx,dy,dz,x,y,z,xi,yi,zi,vx,vy,vz,vxi,vyi,vzi,stress,vij,wginv,wg, ekin)*

 $\overline{\phantom{a}}$  $\text{ifstr } \dots \dots$  (0 ) istr …… verlet iend …… verlet istart iend dt …… ddx2,ddy2,ddz2,fx.,fy,fz,x,y,z,xi,yi,zi,vx,vy,vz,vxi,vyi,vzi,stress,vij,wginv,wg...... hmat $(3,3)$ , hmati $(3,3)$ nkind,nc,nbr,npbx,npby,npbz,nbrall,nbrp,nbrmax …… tersoff book (book\_r.f ) contx, conty, contz  $\dots$ ekin …… x,y,z,xi,yi,zi,vx,vy,vz,vxi,vyi,vzi, ddx2,ddy2,ddz2,fx.,fy,fz vij, stress ddx2, ddy2, ddz2 ……  $h^{-1}$  F/m calc force.f press.f verlet\_npt.f Parinello-Rahman verlet *subroutine verlet\_npt(ifstr,iall,istr,iend, cccc for tersoff\_h.f nkind,nc,nbr,npbx,npby,npbz,nbrall,nbrp,nbrmax, dt,ddx2,ddy2,ddz2,hmat,hmati,fx,fy,fz,dx,dy,dz,x,y,z,xi,yi,zi,vx,vy,vz,vxi,vyi,vzi,stress,vij,wginv,wg, cccc for verlet\_npt.f ddx1,ddy1,ddz1,smat,hmatt,hmatti,gmat,gmati,sigma,apst0,vol,vgmat,vhmat,stm1,stm2,hmat0,wm)* wm  $0.0d0$ verlet.f set\_npt.f smat $(3,3)$  …… wm  $\dots$ ddx1(iall), ddy1(iall), ddz1(iall) …… $G<sup>-1</sup> dG/dt d$  /dt  $stm1(3,3)$  ……  $Vh^{-t}$  $\text{stm2}(3,3) \dots$  h 0 hmat(3,3), vhmat(3,3) ...... vol …… V, hmati $(3,3)$  …… h<sup>-1</sup>, hmatt $(3,3)$  …… h<sup>-t</sup>, hmatti $(3,3)$  …… h<sup>-t</sup>, gmat $(3,3)$  …… G=h<sup>t</sup>h, gmati(3,3) ……  $G^{-1}$ , sigma(3,3) ……  $A=Vh^{-t}$ , apst $(0,3,3)$  ……  $Vh-1$  h-t, vgmat $(3,3)$  …… dG/dt, ggmat $1(3,3)$  …… $G<sup>-1</sup> dG/dt$ tersoff\_h.f, press.f, matcal.f

verlet\_mlt.f verlet  $\blacksquare$ *subroutine verlet\_mlt(ifstr,iall,istr,iend, #for tersoff\_h.f (same as verlet.f) nkind,nc,nbr,npbx,npby,npbz,nbrall,nbrp,nbrmax, #for verlet\_mlt.f (same as verlet.f) dt,ddx2,ddy2,ddz2,hmat,hmati,fx,fy,fz,dx,dy,dz,x,y,z,xi,yi,zi,vx,vy,vz,vxi,vyi,vzi,stress,vij,wginv,wg, #for multistep nkind\_m,nc\_m,nbr\_m,npbx\_m,npby\_m,npbz\_m,nbrall\_m,nbrp\_m,nbrmax\_m, mltf,imltf,imltf2,rtest\_m,mltfn,mltn, ddx2\_m,ddy2\_m,ddz2\_m,x\_m,y\_m,z\_m,vx\_m,vy\_m,vz\_m,xi\_m,yi\_m,zi\_m,vxi\_m,vyi\_m,vzi\_m,fx\_m,fy\_m,fz\_m,dx\_m,d y\_m,dz\_m,wginv\_m)* 

 $\text{ifstr } \dots \dots$  (0 ) istr …… verlet iend …… verlet istart iend  $dt$  …… ddx2,ddy2,ddz2,fx.,fy,fz,x,y,z,xi,yi,zi,vx,vy,vz,vxi,vyi,vzi,stress,vij,wginv,wg …… hmat $(3,3)$ , hmati $(3,3)$ nkind,nc,nbr,npbx,npby,npbz,nbrall,nbrp,nbrmax …… tersoff book (book\_r.f ) book mltr.f mltn, mltfn, mltf(iall), imltf(iall), imltf2(iall), nkind\_m, nc\_m, nbr\_m, npbx\_m, npby\_m, npbz\_m, nbrall\_m, nbrp\_m, nbrmax\_m, rtest\_m

x,y,z,xi,yi,zi,vx,vy,vz,vxi,vyi,vzi, ddx2,ddy2,ddz2,fx.,fy,fz vij, stress

ddx2\_m,ddy2\_m,ddz2\_m,x\_m,y\_m,z\_m,vx\_m,vy\_m,vz\_m,xi\_m,yi\_m,zi\_m,vxi\_m,vyi\_m,vzi\_m,fx\_m,fy\_m,fz\_m,d x\_m,dy\_m,dz\_m,wginv\_m

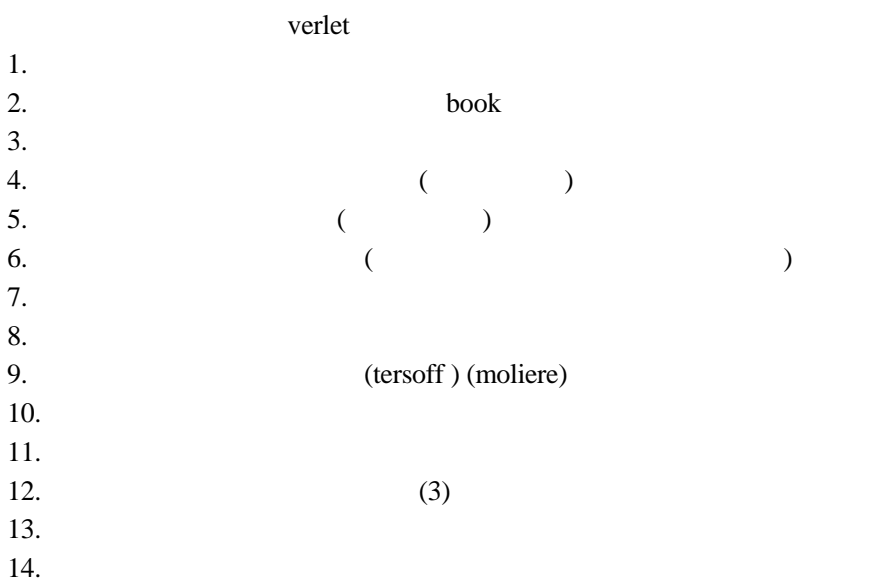

 $15.$ 

#### 16. (tersoff) (moliere)

 $18.$ 

### **calc\_force** 2. **calc** tersoff sih.f Tersoff (Si-H )

ポテンシャルのプログラム

*subroutine calc\_force (ifstr,iall,istr,iend,nkind,nc,nbr,npbx,npby,npbz,nbrall,nbrp,nbrmax,x,y,z,fx,fy,fz,hmat,stress,vij)* iall, ifstr  $(0)$  ) nkind,nc,nbr,npbx,npby,npbz,nbrall,nbrp,nbrmax …… tersoff book x,y,z,hmat fx(iall), fy(iall), fz(iall)  $\dots$ vij(iall)  $\dots$ 

 $stress(6, iall)$  …… para.inc ifstr=0 1 tersoff\_sih

1. calc st.f *subroutine calc\_st(stress,rxn,ryn,rzn,ffx,ffy,ffz,I,j,iall)* 

 $rxn, ryn, rzn, ffx, ffy, ffz, I, j, iall$  stress $(6, iall)$ 2. fspln.f Marty potential F1(N),F2(N) *subroutine fspln(f1\_bnd,f2\_bnd,fn\_tot,fn\_tot2,nk1,nk2)* 

 $nk1,nk2,fn$  tot  $fl$  bnd,f2 bnd

kbnd=1  $f1\_bnd=f2\_bnd=1.0d0$ 3. fspgh.f  $M$ arty potential  $H(N)$ 

*subroutine fspgh(gh,fn\_tot,nk1,nk2,nk3)* 

nk1,nk2,nk3,fn\_tot gh

<u>de de la contrada de la contrada de la contrada de la contrada de la con</u>

4. bparam $3.f$  3

*subroutine bparam3(bpar,par\_ss,par\_sh1,par\_sh2,par\_hh,nk1,nk2,nk3)*

## 5.  $2$

*da1(nbk),db2(nbk),damd1(nbk),damd2(nbk),dcutr(nbk),dcutd(nbk),dbcut(nbk),dreq(nbk),denu(nbk),denu2(nbk)*  6. fssfunc.f Si-Si

1:Si-Si, 2:Si-H, 3:H-H

tersoff.f Tersoff (Si ) *subroutine calc\_force (ifstr,iall istr,iend,,nkind,nc,nbr,npbx,npby,npbz,nbrall,nbrp,nbrmax,x,y,z,fx,fy,fz,hmat,stress,vij)*  tersoff\_sih.f tersoff\_sih.f

Si

press.f *subroutine press(iall,istr,iend,nkind,vx,vy,vz,stress,hmat,wg)* 

 $17.$ 

iall,istr,iend,nkind,vx,vy,vz,hmat,wg  $stress(6, iall)$  para.inc ifstr=0 1

hmat $(1,1)$ \*hmat $(2,2)$ \*hmat $(3,3)$ /float(iall)

#### energy.f

*subroutine energy(iall,istr,iend,iatm,iatms,vx,vy,vz,wg,vij,ekin,tnw,uk)* 

iall, iend, vx, vy, vz, wg, vij, ekin,  $iatm(iregion)$  ......  $i$ atms ……  $i$ end  $\dots$ 

tnw(iregion) ……  $uk(iregion)$  ......

#### average.f

*subroutine average(iall,iall0, is\_b,ie\_b,istr,iend,iatm,iatms,x,y,z,avr\_sc,avr\_at,tnw,uk,vij,ekin,stress,navestep,nstep)* 

iall, iall0, iend, iatm, iatms, x, y, z, tnw, uk, vij, ekin, ,stress, navestep, nstep

iave=10(para.inc)  $\arcsin(\text{i} \text{ave})$  iatms iatms×2 + 1 iend 6  $\arctan\left(\frac{x}{2}\right)$  avr<sub>at</sub> (iave, iall 0)  $\arctan\left(\frac{x}{2}\right)$  x, y, z  $\arctan\left(\frac{x}{2}\right)$ 1 iend

temp\_adj.f

系の制御プログラム

*subroutine temp\_adj(iall,iatm,iatms,itemp,vx,vy,vz,vxi,vyi,vzi,hmat,tf,tnw)* 

iall, iatm, iatms, vxi, vyi, vzi, hmat, tnw tf(iregion) ……  $itemp(iregion)$  ……

vx, vy, vz, vxi, vyi, vzi …… itemp

## balance.f

*subroutine balance(iall,istr,iend,vx,vy,vz,vxi,vyi,vzi,hmat)* 

iall, istr, iend, vxi, vyi, vzi, hmat istr, iend

vxi, vyi, vzi, vx, vy ,vz

 $is_b$  is  $e$  1 iall iall

set\_atom\_bond.f (Si-H ) subroutine set\_atom\_bond include 'para.inc' include 'set\_kind.inc' cccccc atom mass --> atom number kind  $atm = 0$  $kind\_atm(14) = 1; inkind(1) = 14$  ! Si  $\text{kind\_atm}(1) = 2; \text{ inkind}(2) = 1$  ! H c  $simass = 28.09d0$  $wg\_si = 1.0d0$  ! 28.09  $wg_h = 1.008d0/simass$ !  $1.008$ c  $wg\_kind(1) = wg\_si$  $wg_kind(2) = wg_h$ cccccc i-j pair --> bond number npairbond=0 npairbond $(1,1) = 1$  ! Si-Si bond npairbond $(1,2) = 2$  ! Si-H bond npairbond $(2,1) = 2$  ! npairbond $(2,2) = 3$  ! H-H bond return end

#### set\_cut.f book-keeping

<u>.</u><br>2008 - Carlos Carlos Carlos Carlos Carlos Carlos Carlos Carlos Carlos Carlos Carlos Carlos Carlos Carlos Carlo

*subroutine set\_cut(multmeth,iall,nkind,tf\_sub,dt,nbstep,bc\_si,dmarg1,dmarg2,bcut\_r)* 

multmeth, tfsub, dt, nbstep

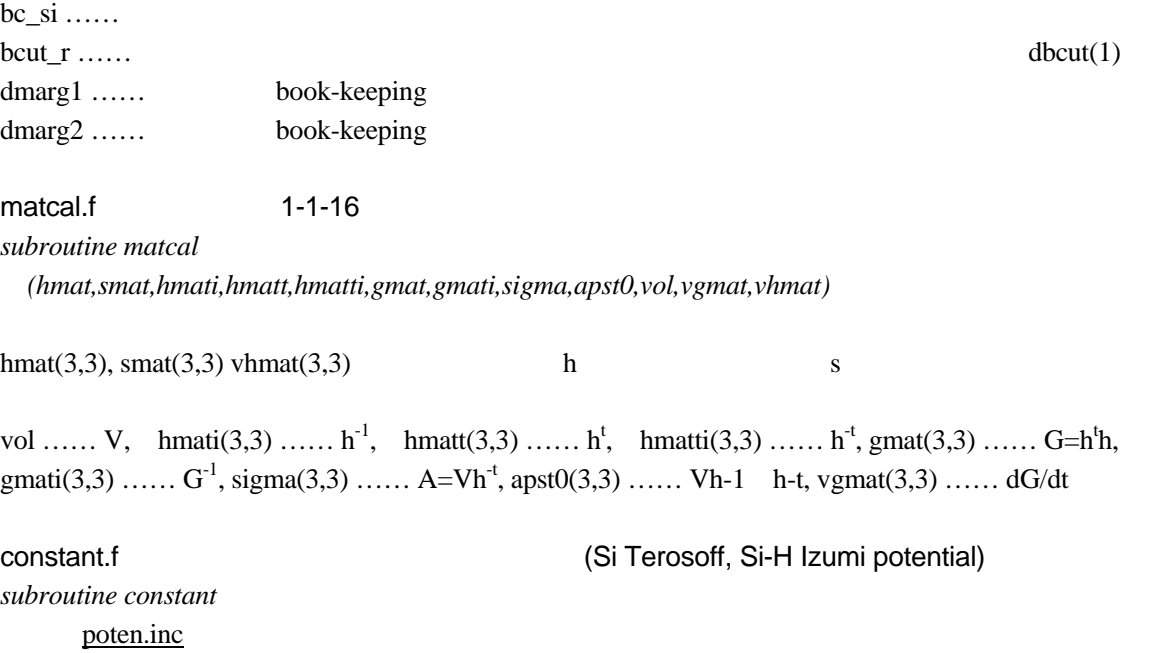

### 14

set\_kind.inc (book-keeping )

 *common /dpa2/ dbcut(nbk) common /bc/ bcutss,bcutsh,bcuthh & ,bcutcc,bcutcc2,bcutcs,bcutch*

set\_npt.f Parinello-Rahman *subroutine set\_npt(iall,ddx1,ddy1,ddz1,stm1,stm2,smat,arg)* wm  $0.0d0$ 

iall, arg

 $ddx1, ddy1, ddz1, stm1, stm2 \ldots$  $\text{3}$ 'smat.dat' smat(3,3) smat=0.0d